# ORIENTAÇÕES PARA INSERCÃO DE DEMANDAS DA CAI NO PGC DO ANO SEGUINTE

- CAI é setor demandante (indica o que precisa);
- Há servidores/as requerentes (responsáveis pela inserção no Sistema);
- Conheça os/as requerentes na sua unidade, acessando a Planilha disponível em no Moodle.

Coord. CAI recebe por email as Planilhas "DOD Demandante".

(são enviadas pelos/as Requerentes ou pelas Direções Sistêmicas, conforme a organização da unidade).

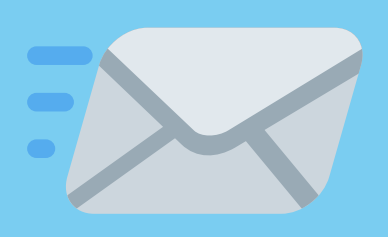

## ETAPA 1

Coord. CAI levanta as demandas de materiais e serviços para o ano seguinte junto aos Núcleos Inclusivos.

(podem ser usadas planilhas "DOD Demandante" de anos anteriores como base. Basta solicitar aos/às requerentes e consultar o Setor de Almoxarifado para saber o que já foi comprado).

## ETAPA 2

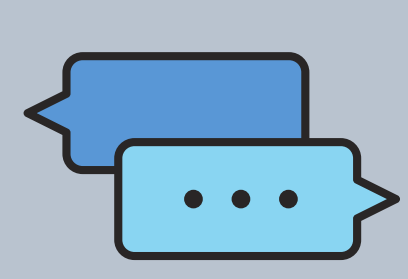

- Atas válidas (do IFFar ou de outras IFES); ou
- Painel de Preços do Governo Federal, neste link: xx ou
- Sites Especializados; ou
- Contatos com fornecedores.

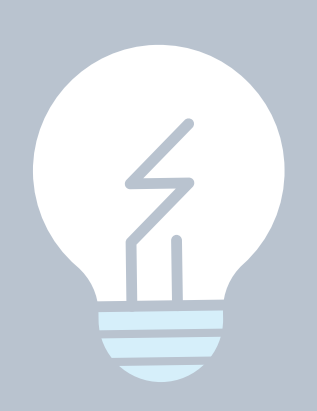

CAI preenche as planilhas "DOD Demandante", conforme as necessidades, pesquisando informações (descrições e preços) em:

#### ETAPA 3

CAI envia as Planilhas "DOD  $preenchidas para  $os/as$$ Requerentes ou Direções Sistêmicas, dentro do prazo estipulado.

Dúvidas e pedidos de inclusão de ítens, enviar email para: <pgc@iffarroupilha.edu.br>.

### ETAPA 4

NA SEQUÊNCIA, OS/AS REQUERENTES ENVIAM AS PLANILHAS (CHAMADAS DE "DOD REQUERENTE") AO SETOR DE LICITAÇÕES, DENTRO DO PRAZO ESTIPULADO. IMPORTANTE: HÁ JANELAS DE AJUSTES DO PGC DURANTE O ANO. CABE AO/À REQUERENTE INFORMAR AOS SETORES DEMANDANTES PARA POSSÍVEIS REVISÕES.

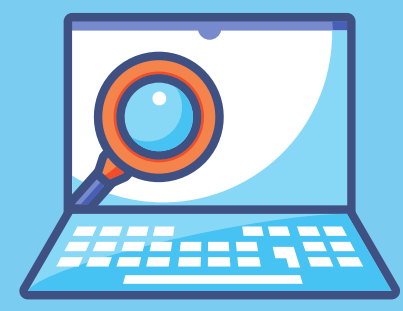